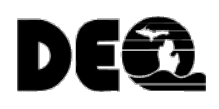

# Guidance for Completing the Michigan Department of Environmental Quality (MDEQ) Michigan Industrial Pretreatment Program (MIPP)/Federal Industrial Pretreatment Program (FIPP) Industrial Pretreatment Program (IPP) Annual Report Form in MiWaters

**IMPORTANT:** Throughout this Guidance and the IPP Annual Report form the use of "SIU/CIU" refers to the following types of industrial users: Non-Categorical Significant Industrial User(s) = **SIU**, Categorical Industrial User(s) = **CIU**

**PLEASE NOTE:** Most of the data for this report will be entered in tables/spreadsheets. Please go to Sections 2, 3 and 4 to download the SIU-CIU List Table, the POTW Oversight Table and the Publicly Owned Treatment Works (POTW) Monitoring Data Summary spreadsheet to your computer. Complete the tables offline and upload them in the corresponding section of the report when you are ready to submit your IPP Annual Report. The tables will expand as needed to accommodate all your SIUs/CIUs.

Please save copies of the completed tables/spreadsheets for future reference.

## **Section 1. Control Authority Program Information**

- 1. **Reporting Period.** This question asks for the start and end dates of the reporting period. The reporting period for IPP Annual Reports is January 1 through December 31 of the previous calendar year.
- 2. **Did the Control Authority adopt or revise any local limits during the reporting period?** Select "YES" if the Control Authority adopted new local limits or revised existing local limits during the previous calendar year. If not, select "NO." If you select "YES" a follow-up question will appear. Please enter the date the new or revised local limits were adopted into your sewer use ordinance. If there was more than one revision or addition to your local limits during the previous calendar year enter the date of the most recent revision or addition.
- 3. **Did the Control Authority conduct a local limits evaluation during the reporting period?** Select "YES" if the Control Authority conducted an evaluation of the need to revise its local limits during the previous calendar year. Select "NO" If the Control Authority did not conduct a local limits evaluation during the previous calendar year. If you select "YES" a follow-up question will appear. Please enter the date that the local limits evaluation was completed. If more than one evaluation was conducted during the previous calendar year please enter the date the most recent evaluation was completed.
- 4. **Did the Control Authority add or delete pollutants from its list of local limits during the reporting period?** Select "YES" if the Control Authority added and/or deleted pollutants from its list of local limits. Select "NO" if there were no changes to the list of pollutants for which the Control Authority has established local limits. If you select "YES" question 4a. will appear. Please enter the name of one of the pollutants added to or deleted from the list in the first column and select "ADDED" or "DELETED" in the second column. Add rows until all pollutants added to and/or deleted from the list of local limits have been entered.
- 5. **Please identify if there were any problems (e.g., pass-through, interference, violation of [National Pollutant Discharge Elimination System] NPDES permit limits) with the effluent discharge of this POTW covered by this Pretreatment Program during the reporting period.** If you select "YES" question 5a. will appear. For each instance of pass-through or interference during the reporting period please select the type of issue and provide a description of the issue including the name(s) of the SIU/CIU(s) that caused the problem. Add a new row for each instance.
- 6. **Please identify if there were any problems with the use or disposal of biosolids or sewage sludge for this POTW during the reporting period.** If you select "YES" question 6a. will appear. For each problem with the use or disposal of biosolids or sewage sludge during the reporting period please select the type of issue and provide a description of the issue including the name(s) of the SIU/CIU(s) that caused the problem. Add a new row for each instance.

### **Section 2. SIU-CIU List**

1. Control Authorities are required to provide a list of SIUs/CIUs covered by their pretreatment program to their NPDES permitting authority with each NPDES permit application process (both individual permits and general permits). Approved pretreatment programs also provide updates to their SIU/CIU lists through their Pretreatment Program Report submissions. Because the NPDES E-Reporting rule requires more data for each SIU/CIU than the current NPDES permit application form, POTW Control Authorities are being asked to provide a SIU/CIU list as part of their IPP Annual Report.

Download the SIU-CIU List Table to your computer and complete one row in the SIU-CIU List Table for each SIU/CIU in your approved pretreatment program. We recommend using the previous year's table as a starting point and updating it with any additions, deletions and other changes to the SIU/CIU list. The table below explains what information is required in each column of the SIU-CIU List Table.

**IMPORTANT:** Leave the "NPDES ID" column blank again this year. NPDES IDs will be assigned by MDEQ as we enter the SIU/CIU information into MiWaters. You will be notified when the NPDES IDs are available. Once NPDES IDs are available, please add them to your copy of the SIU-CIU List Table and save it for the following year's IPP Annual Report. The NPDES ID is a unique identifier for each facility in the United States Environmental Protection Agency's ICIS-NPDES database. It does not imply that the facility has a direct discharge (NPDES) permit. The NPDES ID is tied to the facility and **will not change**. If the facility's name or ownership changes, if there is a new categorical standard, or if a categorical facility becomes a SIU it keeps the same NPDES ID.

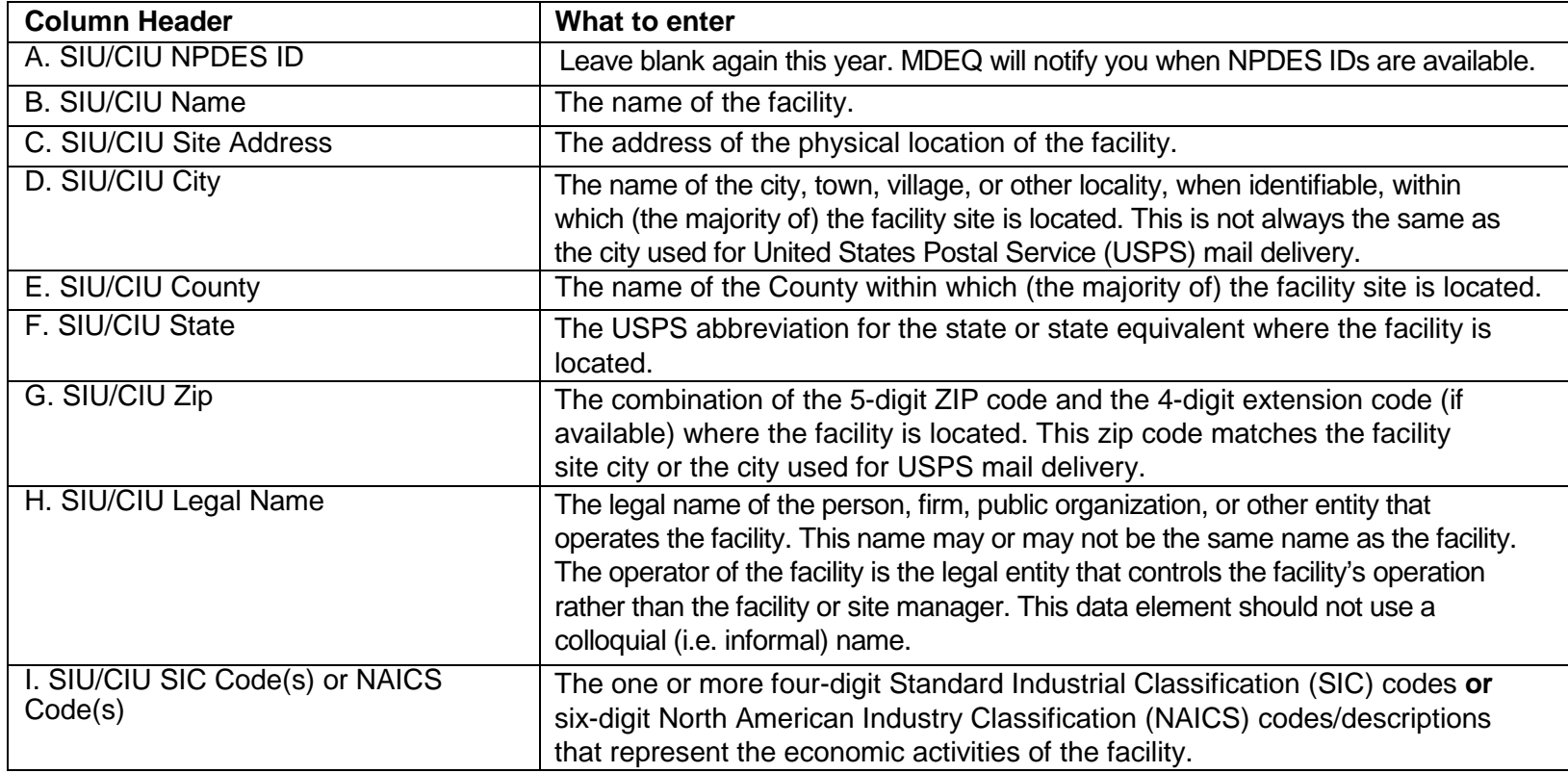

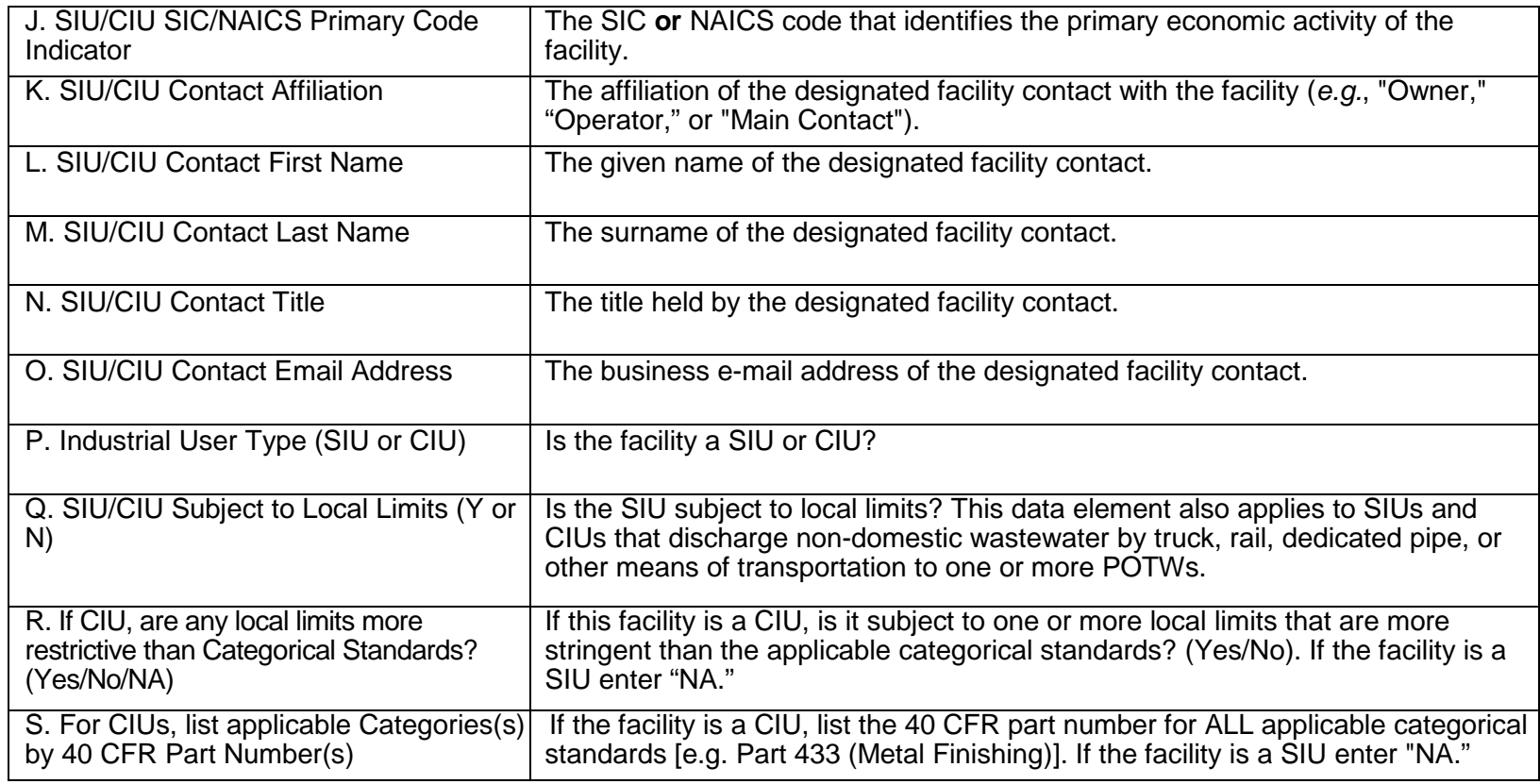

#### **Section 3. POTW Oversight Table**

1. Cut and paste the second column of the SIU-CIU List Table into the second column of the POTW Oversight Table. Then enter the required information for each SIU-CIU. (In the future, after the NPDES IDs are added to your saved copy of the SIU-CIU List Table, you will cut and paste the first two (2) columns of the saved SIU-CIU List Table into the first two (2) columns of the POTW Oversight Table.) The table below explains what information is required in each column.

**IMPORTANT:** Some answers will require an explanation that you will enter as text or upload as an attachment.

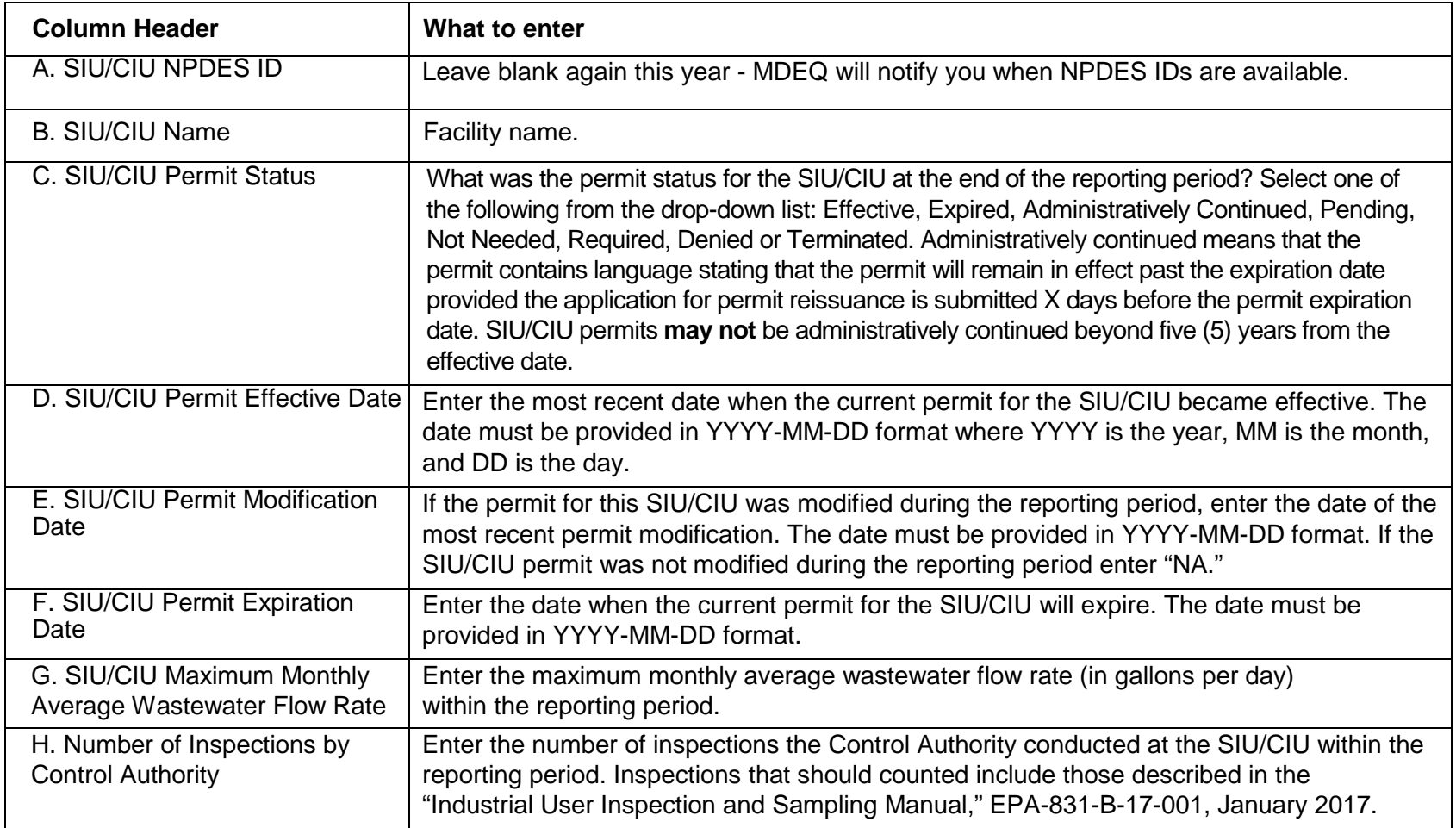

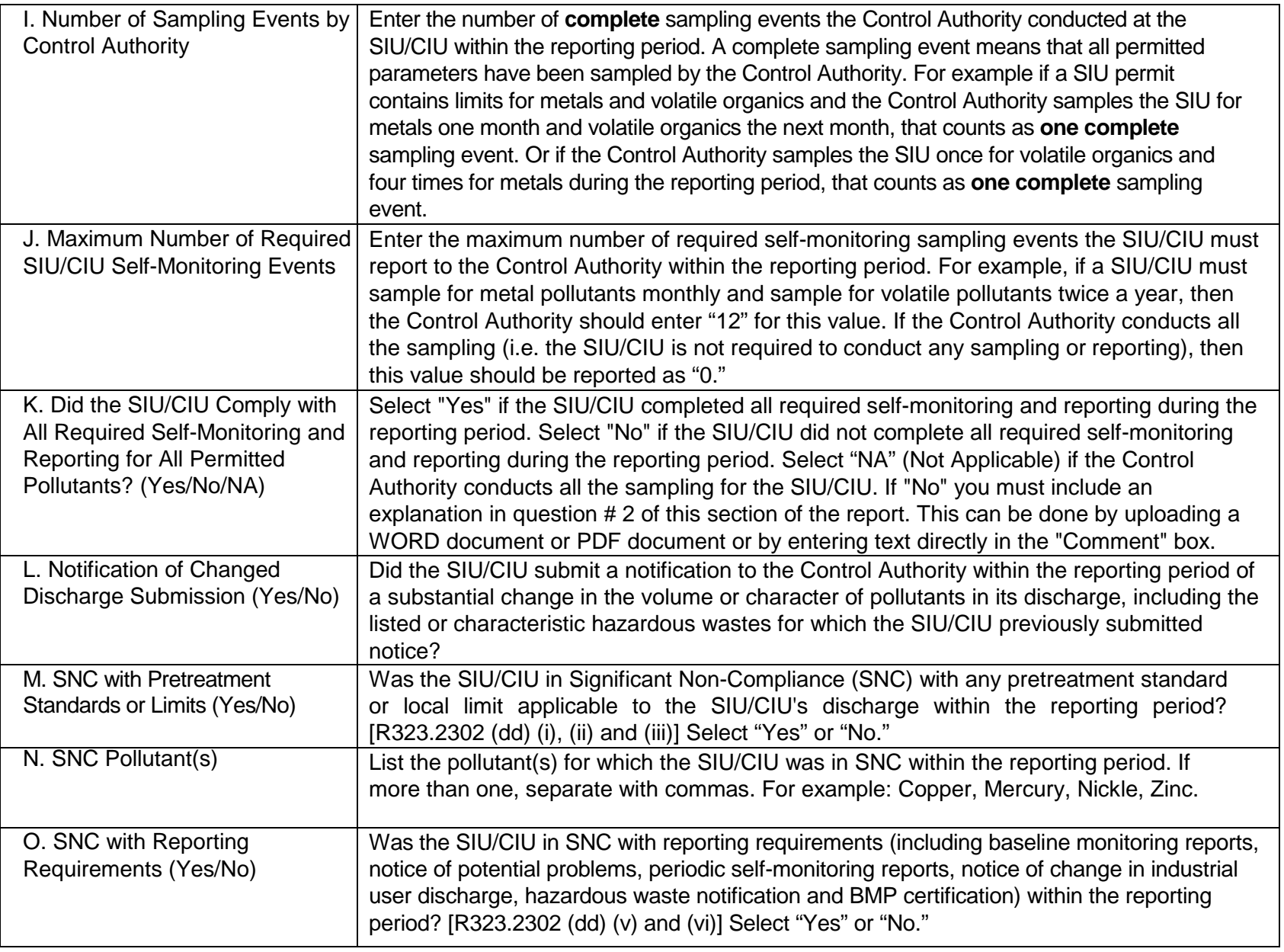

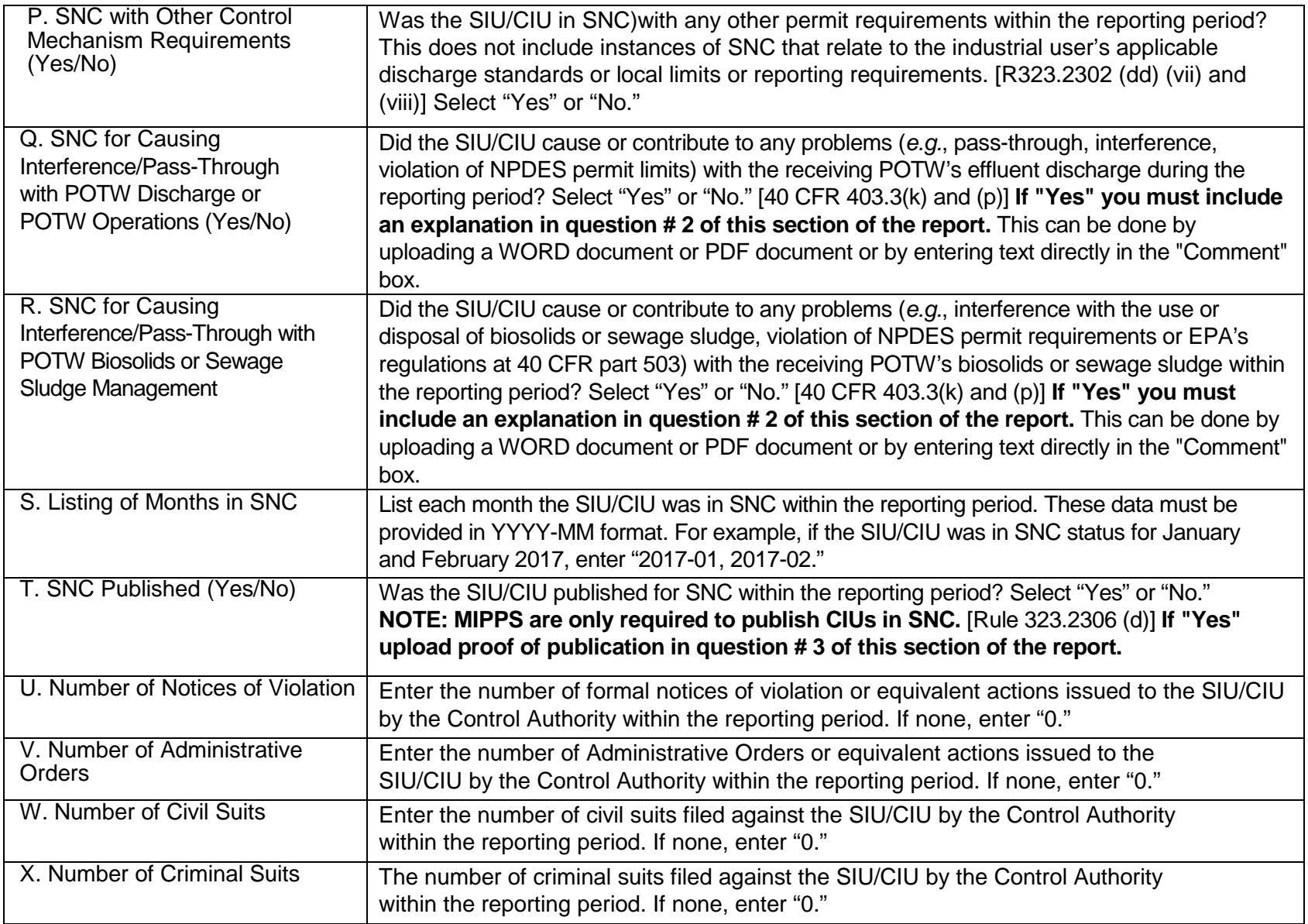

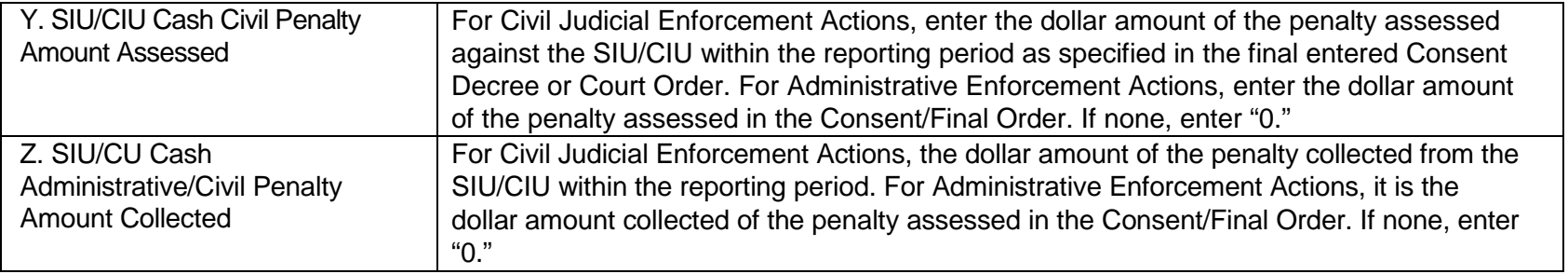

- 2. Select "YES" if you answered "No" for any SIU/CIU in column K, or if you answered "Yes" for any SIU/CIU in columns Q or R of the POTW Oversight Table. Select "NO" if you answered "Yes" for all SIU/CIUs in column K and if you answered "No" for all SIU/CIUs in columns Q or R. If you select "YES" a text box and a place to upload files will appear. Please provide an explanation for each instance in the text box or upload a WORD or PDF document. We recommend compiling all required explanations into one document if possible.
- 3. Select "YES" if you entered "Yes" for any SIU/CIU in column T of the POTW Oversight Table. Select "NO" if you entered "No" for all SIU/CIUs in column T. If you select "YES" a place to upload a file will appear. Please upload your proof of publication. Note: MIPPs are only required to publish CIU's in SNC.

#### **Section 4. Annual Pollutant Monitoring Summary**

Your NPDES Permit requires the following:

- A summary of results of **all** the sampling and analyses performed of the wastewater treatment plant's influent, effluent, and biosolids conducted in accordance with approved methods during the reporting period.
- The summary shall include the [maximum, i.e. highest] monthly average, daily maximum, quantification level, and number of samples analyzed for each pollutant.
- **At a minimum**, the results of analyses for all locally limited parameters for at least one monitoring event that tests influent, effluent and biosolids during the reporting period shall be submitted with each report, unless otherwise required by the Department.
- 1. Complete the Pollutant Monitoring Summary Table and upload it in the space indicated. In the first column of the table, list all the pollutants for which you have approved local limits and/or an approved maximum allowable headworks loading. In

columns B through G enter information regarding the approved local limits (not all columns may apply). In columns H through L summarize all the influent monitoring data for each pollutant that was collected during the reporting period; in columns M through Q summarize all the effluent monitoring data for each pollutant that was collected during the reporting period; and in columns R through V summarize all the biosolids monitoring data for each pollutant that was collected during the reporting period.

Please remember this is a SUMMARY. Please DO NOT upload your laboratory bench sheets or the analytical reports from your contract laboratory. If District IPP staff have questions about the data, they will contact you directly and request additional information. If you do not have monitoring data for each local limit, please contact District IPP staff to discuss. In the event the data for a single parameter has multiple quantification levels, please enter the highest quantification level.

#### **Please note:**

The monitoring summary must include the results (maximum monthly average and daily maximum) of **all** the sampling and analysis of the wastewater treatment plant influent, effluent and biosolids for locally limited parameters conducted during the previous year, not just the results of a single sampling event. For example, if you have a local limit for total suspended solids (TSS) and your NPDES Permit requires daily monitoring for TSS, all 365 days' influent and effluent monitoring results should be included in your calculation of the averages reported in the pollutant monitoring summary.

#### **Section 5. Additional Information and Attachments**

- 1. If you made any changes to the approved IPP, substantial or non-substantial, that you have not submitted to DEQ for approval, select "YES." If not, select "NO." If you select "YES" question 1a. will appear. Describe the changes in the text box provided. After submitting the IPP Annual Report please submit the program modifications to MiWaters using the "IPP Unscheduled Submissions for Approval - IPP Unscheduled Submissions for Approval" schedule.
- 2. Please upload additional information as needed, including program highlights and achievements, explanations of additions and/or deletions to your SIU/CIU list, any significant violations and enforcement issues involving permitted and/or un-permitted industrial users, and any other information as appropriate.